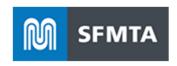

# SFMTA Taxi API 3.2.2 Specifications

November 1, 2023

The following document outlines the API specifications to be used by Dispatch Companies and Payment System Providers to send Taxi Electronic Trip Data and Telemetry Data to the SFMTA in compliance with the data requirements specified both in the Transportation Code and as set forth by the Director of Transportation in this document.

#### Applicable articles from Section 1114 of the Transportation Code:

- (1) **Electronic Trip Data**. Each Dispatch Service Permit Holder shall implement a system or enhance an existing system to generate Electronic Trip Data in a format approved by the SFMTA for all affiliated vehicles. Such system must, at a minimum, archive all taxi trip data for at least five years, produce data that can generate reports using commonly available database and spreadsheet software, and record the following information:
- (A) Driver's identification established by authentication through Driver's license swipe or other secure system;
  - (B) Date of shift;
- (C) Vehicle number, vehicle license number, and vehicle status (available or hired);
  - (D) Medallion number (manually entered);
- (E) GPS-generated origin, incremental, destination coordinates of each trip;
- (F) The fare for each trip including applicable fees charged and method of payment, which may include, but shall not limited to, the following: cash, credit card, debit card, voucher, and mobile payment;
  - (G) The distance traveled for each trip; and
  - (H) The local time of hire and discharge for each trip.
  - (2) Integration with Electronic Taxi Access System.
- (A) Each Dispatch Service Permit Holder shall implement a system or extend an existing system to integrate and exchange Electronic Trip Data with the Electronic Taxi Access System.
- (B) Each Dispatch Service Permit Holder shall use systems to share Electronic Trip Data in real-time. As Drivers operate the vehicle, systems used by Dispatch Service Permit Holders shall exchange taxi trip data including, but not be limited to, the Driver, vehicle, date/time of the trip, and origin and destination location with the Electronic Taxi Access System. The data exchanged with the Electronic Taxi Access System shall be transmitted in accordance with data specifications set forth by the Director of Transportation.
- (C) The systems used by Dispatch Service Permit Holders shall meet the data standards specified by the Director of Transportation.

# **API Revision History - October 2023**

| Version | Date                          | Editor          | Notes                           |
|---------|-------------------------------|-----------------|---------------------------------|
| 2.0     | March 4, 2016                 | dcorliss        | Created                         |
| 2.1     | March 16 <sup>th</sup> , 2016 | dcorliss        | Added Driver Status in          |
|         |                               |                 | Telemetry                       |
| 2.2     | April 4, 2016                 | dcorliss        | Added new data elements into    |
|         |                               |                 | trips                           |
| 2.3     | April 14, 2016                | dcorliss        | Fixed the JSON sample formats   |
|         |                               |                 | for trips and telemetry         |
| 2.4     | April 18, 2016                | dcorliss        | Timestamp local made to         |
|         |                               |                 | required field in telemetry API |
| 2.5     | December 18, 2018             | kkrupp          | 1)Changed "optional" fields to  |
|         |                               |                 | "required", going forward       |
|         |                               |                 | 2) Taxi company "name" to be    |
|         |                               |                 | used for normal data            |
|         |                               |                 | transmission, replacement       |
|         |                               |                 | month files, and for sending    |
|         |                               |                 | test data (via normal           |
|         |                               |                 | transmission method)            |
| 3.0     | March 2020                    | SFMTA TAMS      | Upgrade to POST AND GET;        |
|         |                               | Data Team, Sean | align (where appropriate) with  |
|         |                               | Cunningham,     | LA MDS standard; new fields     |
|         |                               | Luke Armbruster |                                 |
| 3.1     | July 2021                     | mwang           | Add new required data fields    |
| 3.2     | June 2022                     | SFMTA TAMS      | Incorporate feedback from       |
|         |                               | Data Team, IT   | dispatch companies; field       |
|         |                               | Data Services   | standardization; incorporate    |
|         |                               |                 | transportation code changes;    |
|         |                               |                 | OAuth2 implementation; add      |
|         |                               |                 | device_id                       |
| 3.2.1   | June 21, 2023                 | mwang, bjessup  | Add test vehicle placard        |
|         |                               |                 | number assignment; update       |
|         |                               |                 | OAuth2                          |
| 3.2.2   | October 23, 2023              | SFMTA TAMS      | Update data transmission        |
|         |                               |                 | standards. Prepare for MDS 2.0  |
|         |                               |                 | Transition                      |

## **Authorization**

SFMTA Taxi Services shall be secured using OAuth 2.0 Authentication. See the OAuth2 Authentication Instructions section below for details.

# Taxi Trips API 3.2.2

#### Introduction

The Taxi Trip API allows you to transmit one or more Trip records to the SFMTA Electronic Access Taxi System. Trip records must be sent in real-time upon the completion of each trip and include all the required fields as described below.

## Request

| Method | URL                                                   | Environment |
|--------|-------------------------------------------------------|-------------|
| POST   | https://stageservices.sfmta.com/taxi/api/3/TaxiTrips/ | Test        |
| POST   | https://services.sfmta.com/taxi/api/3/TaxiTrips/      | Production  |

## Request Header

| Attribute     | Value                  | Description                                  |
|---------------|------------------------|----------------------------------------------|
| Accept        | application/json       |                                              |
| Content-Type  | application/json       |                                              |
| Authorization | Bearer <token></token> | See authentication section below for details |

New content is labeled as "new field". Changed fields from the API 2.5 version are noted as "formerly: ".

Payload: { "trips": [] }, an array of objects with the following structure

| Field                                 | Description                                                          | Required | Туре                                                                                                   |
|---------------------------------------|----------------------------------------------------------------------|----------|----------------------------------------------------------------------------------------------------|
| provider_id<br>(new field)            | UUID ("Universal User ID" that is associated with the provider).     | Y        | String                                                                                                 |
| taxi_company_id<br>(new field)        | UUID ("Universal User ID" that is associated with the taxi company). | Y        | String                                                                                                 |
| vehicle_id<br>(changed field)         | VIN (Vehicle Identification Number) of the taxicab.                  | Y        | String                                                                                                 |
| vehicle_placard_number<br>(new field) | The number painted on the taxicab. AKA: Medallion ID                 | Y        | A four-digit number such as '1824', '0091', '5003'  For testing purposes, each dispatch company should |

|                                                         |                                                                                                    |   | use designated test<br>number:<br>Autocab – '1999'<br>CMT – '1998'<br>Flywheel – '1997'<br>Curb - '1996'                                                                                                    |
|---------------------------------------------------------|----------------------------------------------------------------------------------------------------|---|----------------------------------------------------------------------------------------------------|
| license_plate<br>(new field)                            | License plate number of the taxicab.                                                                                                    | Y | String                                                                                                    |
| trip_id (formerly: TripNumber)                          | The id from the taxi company or payment provider to be used for troubleshooting purposes. Could be number that is on transaction receipt or from provider's data base. Not to be generated by any onboard taxicab equipment or software. | Y | String                                                                                                    |
| device_id<br>(new field)                                | Identifier indicating the unique device on the vehicle (e.g. hard or soft meter) that transmitted the data.                                                                                                    | Y | String                                                                                                    |
| hail_type<br>(formerly: Trip_Type)                      | How the trip was ordered: street hail, dispatched, names of approved mobile apps.                                                                                                    | Y | Values allowed:  (Traditional) - "street", - "dispatch", - "curbstand";  (Mobile App) - "yo_taxi_app", - "flywheel_app", - "arro_app", - "curb_app";  (3rd Party Originator) - "flywheel_uber", - "yo_taxi_uber", - "arro_uber", - "curb_uber" |
| <pre>operator_id (formerly: Driver_ID)</pre>            | The driver's license number. Must be in valid CA DMV format. Out of state driver's licenses will not be accepted.                                                                                                    | Y | String                                                                                                    |
| start_time_milliseconds<br>(formerly: Start_Time_Local) | The date and time when the meter was engaged, in integer milliseconds since Unix epoch.                                                                                                    | Y | Number                                                                                                    |

|                                                     | T                                                                                                    | 1 | T                                                  |
|-----------------------------------------------------|----------------------------------------------------------------------------------------------------|---|----------------------------------------------------|
| end_time_milliseconds<br>(formerly: End_Time_Local) | The date and time when the meter was disengaged, in integer milliseconds since Unix epoch.                                                                                          | Y | Number                                             |
| pickup_location_address                             | The address of the pickup location, including street address, city, state, zip.                                                                                                    | Y | String                                             |
| pickup_location_latitude                            | The geo latitude of the pickup location.                                                                                                    | Y | Number  5 digits of precision Example: 37.77636    |
| pickup_location_longitude                           | The geo longitude of the pickup location.                                                                                                    | Y | Number  5 digits of precision Example: -123.77636  |
| Drop_off_location_address                           | The address of the pickup location, including street address, city, state, zip.                                                                                                    | Y | String (text)                                      |
| Drop_off_location_latitude                          | The geo latitude of the drop-off location.                                                                                                    | Y | Number 5 digits of precision Example: 37.77636     |
| Drop_off_location_longitude                         | The geo longitude of the drop-off location.                                                                                                    | Y | Number 5 digits of precision Example: -123.77636   |
| passenger_count                                     | The number of passengers.                                                                                                    | Y | Number                                             |
| is_wheelchair_transported                           | A flag indicating whether a wheelchair was transported.                                                                                                    | Y | String  Values allowed: - "T" (True) - "F" (False) |
| total_fare_amount (new field)                       | Total fare for the trip, including all tolls, tips, fees, extras, flag drop, and meter amount                                                                                       | Y | Number                                             |
| meter_fare (new field)                              | Cost to the customer for<br>the trip, as reported by the<br>meter (excluding tips, fees,<br>tolls, extra amounts). For<br>upfront priced trips, insert<br>what meter rate would be. | Y | Number                                             |
| upfront_pricing (new field)                         | Agreed upon rate that should not change based on the meter, (excluding tips, fees, tolls, extra amounts).                                                                           | N | Number.  Leave NULL if not applicable.             |

|                                 |                                                                                                    | 1 | T., ,                                                                                                 |
|---------------------------------|----------------------------------------------------------------------------------------------------|---|----------------------------------------------------------------------------------------------------|
| promo_rate<br>(new field)       | Promotional rate.                                                                                                    | N | Number.  Ex. Yellow has \$35 SFO flat rate promotion. Leave it NULL if not applicable.                |
| fare_type (new possible values) | Indicator of which rate was charged. Options are Meter Fare (time, distance, flag drop), Upfront Pricing, Promo Rate.                                                                                                    | Y | String  Values allowed: - meter_fare - upfront_pricing - promo_rate                                   |
| tolls                           | Sum of any and all tolls charged for the trip, such as bridge tolls.                                                                                                    | N | Number.  Leave NULL if not applicable.                                                                |
| rate_code_id<br>(new field)     | Indicator of what multiplier was applied to calculate the fare. (1) Meter Fare: based on meter; (2) Flat Rate per person in Shared Rides; (3) Out-of- Town Trips: metered rate *150% for trip that goes 15 miles or more outside of boundaries; (4) Deduction for Time While Disabled: no charge for time while vehicle is disabled; (5) Establishment of Upfront Fare Pilot Program; (6) Promo Rate is any rate less than the other rates. | Y | String  Values allowed: - meter_fare - shared - out_of_town - disabled - upfront_pricing - promo_rate |
| sfo_exit_fee<br>(new field)     | Fee paid by customer to exit SFO.                                                                                                    | N | Number  Leave it NULL if not applicable.                                                              |
| flag_drop_amount (new field)    | Amount from the meter that results from "flag drop". This flag drop amount is included in meter_fare and is not to be added in total fare calculation.                                                                                                    | Y | Number                                                                                                |
| other_fees<br>(formerly: Fees)  | Amount of any fees charged to the customer. Includes baggage fees, cleaning fee. Excludes sfo_exit_fee.                                                                                                    | N | Number  Leave NULL if not applicable.                                                                 |
| tip                             | Amount of tip paid by the customer.                                                                                                    | Y | Number  Enter 0 if no tip (do not leave NULL)                                                         |

| extra_amount<br>(new field)                          | Extra amounts charged to the customer. SFMTA does not collect this field at this time. For future use.                      | N | Number  Leave NULL if not applicable.                                                                     |
|------------------------------------------------------|----------------------------------------------------------------------------------------------------|---|----------------------------------------------------------------------------------------------------|
| payment_type<br>(changed field)                      | How the trip was paid.<br>Credit Card is using the intaxi payment equipment.<br>Third Party-Originated<br>trips use Mobile. | Y | Values allowed: - cash - credit_card - mobile - voucher - paratransit - no_payment - test (for test data) |
| trip_duration_milliseconds (formerly: MeterTripTime) | Trip time as reported in integer milliseconds.                                                                              | Y | Number                                                                                                    |
| trip_distance_meters<br>(formerly: TripDistance)     | The trip distance reported in meters, rounded to the nearest whole meter.                                                   | Y | Number                                                                                                    |
| fare_time_milliseconds<br>(new field)                | The fare time reported in integer milliseconds. This time accumulates when vehicle travels over 12MPH.                      | Y | Number                                                                                                    |
| wait_time_milliseconds (new field)                   | The wait time reported in integer milliseconds. This time accumulates when vehicle travels under 12MPH.                     | Y | Number                                                                                                    |
| publication_time<br>(new field)                      | Publication time (in integer milliseconds since Unix epoch) is the time that provider posts to SFMTA                        | Y | Number                                                                                                    |

In addition to the required fields above, any valid JSON may be sent, as long as the values are of data type String or Number.

## Request Example

```
"trips" : [ {
 "provider id": "e714f168-ce56-4b41-81b7-0b6a4bd26128",
 "taxi_company_id": "07a25fe6-d0be-11e8-a8d5-f2801f1b9fd1",
 "vehicle_id": "19XFB4F39EE200589",
 "vehicle_placard_number": "1811",
 "license_plate": "KP20091",
 "trip_id": " c848a5c0-2904-4f96-954a-77cfddcfed4b",
 "device id": "15505",
 "hail type": "street",
 "operator_id": "B5471749",
 "start_time_milliseconds": 1622609585000,
 "end_time_milliseconds": 1622609945000,
 "pickup_location_address": "123 Main Street, San Francisco, CA, 94102",
 "pickup_location_latitude": 37.56565,
 "pickup location longitude": -123.56565,
 "drop_off_location_address": "1 S Van Ness Ave, San Francisco, CA, 94102",
 "drop_off_location_latitude": 37.56565,
 "drop_off_location_longitude": -123.56565,
 "passenger_count": 2,
 "is wheelchair transported": "F",
 "total fare": 20.00,
 "meter_fare": 15.00,
 "upfront_pricing":,
 "promo_rate":,
 "fare_type": "meter_fare",
 "tolls": 2.00,
 "rate_code_id": "meter_fare",
 "sfo_exit_fee":,
 "flag_drop_amount": 4.15,
 "other_fees":,
 "tip": 3.00,
 "extra amount":,
 "payment type": "credit card",
 "trip duration milliseconds": 360000
 "trip_distance_meters": 5000,
 "fare_time_milliseconds": 360000
 "wait time milliseconds": 0,
 "publication time": 1622609945000
}]
```

### Response

Request message is either accepted which is indicated by a HTTP Code 202.

If the request is not accepted, a non-200 response code will be returned.

# Taxi Telemetry API 3.2.2

#### Introduction

The Telemetry API allows you to transmit one or more Telemetry records to the SFMTA Electronic Access Taxi System. Telemetry records log the GPS location of taxi vehicles at successive moments in time.

Telemetry records must include all of the required fields described below.

Telemetry records must be transmitted in real-time from every vehicle throughout the entire period the vehicle is in operation and on-duty. The location of each vehicle must be transmitted in latitude and longitude GPS coordinates with a precision of at least 5 decimal places.

Telemetry records must be transmitted from each vehicle with a frequency of 6-8 seconds on average. The transmission frequency must remain steady without fluctuating beyond the range of 3-12 seconds throughout the entire period of transmission.

Telemetry records must be archived by the Dispatch Service Permit Holder for at least one month (30 days) after the date of transmission and be available for retransmission upon request.

## Request

| Method | URL                                                     | Environment |
|--------|---------------------------------------------------------|-------------|
| POST   | https://stageservices.sfmta.com/taxi/api/3/Telemetries/ | Test        |
| POST   | https://services.sfmta.com/taxi/api/3/Telemetries/      | Production  |

#### Request Header

| Attribute     | Value                  | Description                                   |
|---------------|------------------------|-----------------------------------------------|
| Accept        | application/json       |                                               |
| Content-Type  | application/json       |                                               |
| Authorization | Bearer <token></token> | See Authentication section below for details. |

## Payload: { "telemetry": [] }, an array of objects with the following structure

| Field                                 | Description                                                          | Required | Туре                                          |
|---------------------------------------|----------------------------------------------------------------------|----------|-----------------------------------------------|
| provider_id<br>(new field)            | UUID ("Universal User ID" that is associated with the provider).     | Y        | String                                        |
| taxi_company_id (new field)           | UUID ("Universal User ID" that is associated with the taxi company). | Y        | String                                        |
| vehicle_id<br>(changed field)         | VIN (Vehicle Identification Number) of the taxicab.                  | Y        | String                                        |
| vehicle_placard_number<br>(new field) | The number painted on the taxicab. AKA: Medallion ID                 | Y        | A four-digit number such as 0001, 1824, 5003. |

| operator_id                | The driver's license number.   |    |                           |
|----------------------------|--------------------------------|----|---------------------------|
| (formerly: Driver_License) | Must be in valid CA DMV        | ** | C                         |
| _ ,                        | format. Out of state driver's  | Y  | String                    |
|                            | licenses will not be accepted. |    |                           |
| trip_id                    | The id from the taxi           | N  | String                    |
| (new field)                | company or payment             |    |                           |
|                            | provider to be used for        |    | Leave NULL if not         |
|                            | troubleshooting purposes.      |    | applicable.               |
|                            | Could be number that is on     |    |                           |
|                            | transaction receipt or from    |    |                           |
|                            | provider's data base. Not to   |    |                           |
|                            | be generated by any on-        |    |                           |
|                            | board taxicab equipment or     |    |                           |
|                            | software.                      |    |                           |
|                            | Only for telemetry events      |    |                           |
|                            | where the vehicle status is    |    |                           |
|                            | hired.                         |    |                           |
| device_id                  | Identifier indicating the      | Y  | String                    |
| (new field)                | unique device on the vehicle   |    |                           |
|                            | (hard or soft meter) that      |    |                           |
|                            | transmitted the data.          |    |                           |
| driver_status              | Indicates if this taxicab      | Y  | Number                    |
|                            | telemetry event represents     |    |                           |
|                            | the start of a driver shift,   |    | Values allowed:           |
|                            | continuation of current shift, |    | - 1 (Starting Shift)      |
|                            | or end of shift.               |    | - 2 (On Shift)            |
|                            |                                |    | - 3 (Ending Shift)        |
| latitude                   | The geographic latitude of     | Y  | Number                    |
|                            | the current location of the    |    |                           |
|                            | taxicab trip.                  |    | 5 digits of precision     |
| 1                          | m 1 1 1 1 1 1 1                | ** | Example: 37.77636         |
| longitude                  | The geographic longitude of    | Y  | Number                    |
|                            | the current location of the    |    | Г di -:t                  |
|                            | taxicab trip.                  |    | 5 digits of precision     |
| vohialo status             | The taxicab status             | Y  | Example: -122.4353 Number |
| vehicle_status             | The taxicab status             | ĭ  | Number                    |
|                            |                                |    | Values allowed:           |
|                            |                                |    | - 1 (Off Duty)            |
|                            |                                |    | - 2 (Available)           |
|                            |                                |    | - 3 (Hired)               |
| event_time_milliseconds    | Date and time vehicle          | Y  | Number                    |
| (formerly:                 | reported this location, in     | _  |                           |
| Time_Stamp_Local)          | integer milliseconds since     |    |                           |
| F_===,                     | Unix epoch.                    |    |                           |
|                            | Publication time (in integer   |    |                           |
| publication_time           | milliseconds since Unix        |    | . ,                       |
| (new field)                | epoch) is the time that        | Y  | Number                    |
|                            | provider posts to SFMTA        |    |                           |
|                            | provider posts to sirving      |    |                           |

In addition to the required fields above, any valid JSON may be sent, as long as the values are of data type *String* or *Number*.

#### Request Example

```
"telemetry" : [ {
  "provider_id": " e714f168-ce56-4b41-81b7-0b6a4bd26128",
  "taxi_company_id": " 07a25fe6-d0be-11e8-a8d5-f2801f1b9fd1",
  "vehicle_id": "19XFB4F39EE200589",
  "vehicle placard number": "1811",
  "operator_id": "B5471749",
  "trip_id": "848a5c0-2904-4f96-954a-77cfddcfed4b",
  "device_id": "15505",
  "driver_status": 2,
  "latitude": 37.5656564,
  "longitude": -123.5655667,
  "vehicle status": 3,
  "event time milliseconds": 1622609945000,
  "publication time": 1622609945000
}]
}
```

## Response

Request message is either accepted which is indicated by a HTTP Code 202.

If the request is not accepted, a non-200 response code will be returned.